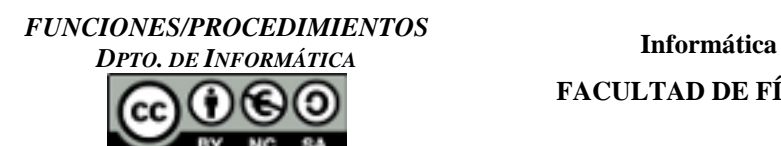

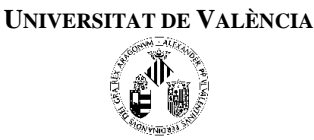

## EJERCICIOS RESUELTOS EN CLASE DE TEORÍA

- **1. [Factorial.cpp]** Realizar un programa que tomando un número entero por teclado, devuelva su factorial. Se deberá crear una función factorial(x) la cual se usará desde el programa principal.
- **2. [Potencia.cpp]** Escribir un programa que contenga la función potencia(x, y) implementada por nosotros y que calcule el valor de x elevado a y mediante multiplicaciones, sabiendo que y siempre es un valor entero. No se puede utilizar la función pow.
- **3. [Numeroe.cpp]** El valor de  $e^x$  se puede aproximar por la suma:

$$
e^x = \sum_{i=0}^n \frac{x^i}{i!}
$$

Escribe un programa que le pida al usuario el valor de *x* y el valor de *n* y muestre por pantalla el valor de la aproximación de e<sup>x</sup> para el *x* y el *n* introducidos. La función principal deberá llamar a una función **aproximación (x, n)** que devuelve el valor buscado. Compara el resultado de la aproximación calculada con el resultado obtenido usando la función  $\exp(x)$ de la librería matemática y muestra la diferencia de los tipos de cálculo por pantalla

**4. [Euclides.cpp]** El máximo común divisor (mcd) de dos números P y Q es el mayor entero D que divide a ambos. Un algoritmo muy conocido para calcularlo es el de Euclides. Éste utiliza dos variables, que contienen inicialmente a cada uno de los números, y trata de hacer que su contenido sea el mismo. Para ello, irá restando la menor a la mayor hasta que ambas contengan el mismo valor. En dicho momento, el valor obtenido en cualquiera de ellas es el máximo común divisor de los dos números iniciales.

Por ejemplo, si  $P = 18$  y  $Q = 12$ , el algoritmo hará que P y Q vayan tomando los siguientes valores:

Inicialmente P = 18 y Q = 12 (P > Q = > P := P - Q) Después P = 6 y Q = 12 (Q > P = > Q := Q -P) Después  $P = 6$  y  $Q = 6$  ( $P = Q \Rightarrow El \text{ med } es \text{ } 6$ )

**5. [MCM.cpp]** Realizar un programa que calcule el mínimo común múltiplo de dos números introducidos por teclado. Recuerda que:

$$
MCM(a,b) = \frac{a^*b}{mcd(a,b)}
$$

Usa la función m.c.d implementada antes.

**6. (P2) [Combinatorios.cpp]** Escribe un programa que calcule el combinatorio de un número. Divide el programa en funciones (usa una función que calcule el factorial de un número dado).

$$
C_m^n = C_{m,n} = C(m,n) = {m \choose n} = \frac{m!}{n!(m-n)!}
$$

## EJERCICIOS PARA RESOLVER

- **7. [PotenciaV2.cpp]** Escribir un programa que contenga la función **potencia(x, y)** implementada por nosotros y que calcule el valor de **x** elevado a **y** mediante multiplicaciones, siendo x e y números enteros. Hacer uso de ella en el programa principal para mostrar tanto **xy** como **yx**. No se puede utilizar la función pow.
- **8. [EsPrimo.cpp]** Escribir una función que devuelva si un número que se le pasa como parámetro es primo o no. Úsala para el programa que, dado un número introducido por teclado, nos devuelva todos los números primos inferiores a él.

cc)

(†)(6)(0)

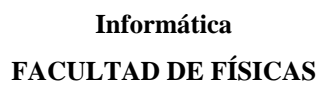

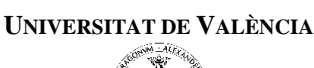

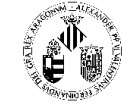

- **9. [Division.cpp]** Escribe una función que, dados dos enteros positivos x e y, calcule la división entera y el resto de la división utilizando únicamente restas.
- **10. [Racionales.cpp]** Diseñar un programa que pida por pantalla los cuatro valores que componen el numerador y denominador de dos números racionales y construir un subprograma que reciba esos valores y devuelva la suma en forma de número en coma flotante.

A continuación haz un segundo subprograma que realice el mismo cálculo que el del otro subprograma pero "devuelva" el numerador y el denominador del resultado.

- **11. [VolumenEsfera.cpp]** Diseñar un programa que pida el valor del radio de una esfera desde el programa principal. Éste valor debe ser pasado a una función **volumen ( r )** para que calcule su volumen. El mensaje que muestra el valor del volumen por pantalla se hará desde el programa principal.
- **12. (Op1) [AreasVolumenes.cpp]** Amplia el programa del ejercicio "VolumenEsferas.cpp" de manera que calcule las áreas y volúmenes de varias figuras geométricas. El programa deberá mostrar en pantalla el siguiente menú:
	- 1- Área y volumen de una esfera
	- 2- Área y volumen de un cubo
	- 3- Área y volumen de un cilindro
	- 4- Salir

y deberá repetirse hasta que se elija la opción 4. Al pulsar cada una de las opciones se deberá calcular tanto el área como el volumen en diferentes funciones y llamarlas desde la función principal que es la que contiene el menú.

- **13. (P4) [NormalizaVector.cpp]** Escribir un programa que, dado un vector por sus componentes (x1, y1) normalice su valor. Se deberá crear una función que devolverá el valor de las dos componentes del vector normalizadas. A esta función se la llamará desde la función principal.
- **14. [Matematico.cpp]** Escribir un pequeño programa matemático que pueda realizar los siguientes cálculos:
	- 1- Cálculo del perímetro de un círculo
	- 2- Calculo del área de un círculo
	- 3- Cálculo del volumen de un cilindro.
	- 4- Cálculo del volumen de una esfera
	- 5- Cálculo del volumen de un cono

Para ello el programa presentará por pantalla un menú donde se podrá elegir una de estas opciones o se deberá elegir la opción de salir del programa. Hacer primero el diseño descendente de este problema.

- **15. (P3) [Distancia.cpp]** Escribir un programa que calcule la distancia de dos puntos del plano, dados por sus coordenadas  $(x_1, y_1)$  *y*  $(x_2, y_2)$ . Se deberá crear una función **distancia**(x1,y1,x2,y2) que devolverá el valor de la distancia. A esta función se la llamará desde la función principal. Usa una función para leer las coordenadas de un punto y otra que calcula la distancia entre dos puntos.
- **16. [Gravedad.cpp]** Escribir un programa que calcule la fuerza de atracción gravitatoria entre dos masas m1 y m2 situadas en el plano, con coordenadas (x1,y1) y (x2,y2). Se deberá crear una función **fgrav(m1,x1,y1,m2,x2,y2)** que devolverá el valor de la fuerza. A esta función se la llamará desde la función principal.

La función **fgrav** deberá llamar a la función **distancia(x1,y1,x2,y2)** del ejercicio "Distancia.cpp"

**17. (P5) [Aleatorios.cpp]** Si queremos obtener un número aleatorio entre un subrango determinado [R1…R2], podemos utilizar la función rand, y posteriormente modificar estos valores

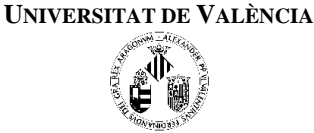

convenientemente  $y = \frac{x \cdot (R2 - R1)}{RAND\_MAX} + R1$ *RAND MAX*  $x \cdot (R2 - R)$  $\text{donde } x = \text{rand}(), \quad x \in [0...RAND\_MAX],$ 

 $y \in [R1...R2]$ 

Si se quiere inicializar el generador de semillas de forma diferente sin necesidad de proporcionar explícitamente una semilla se puede hacer *srand(time (NULL) )* ya que *time (NULL)* devuelve la hora actual en décimas de segundo.

Haz una función *aleat(n,m)* que genere enteros aleatorios en el rango n…m y que devuelva el número aleatorio.

Haz un programa que, utilizando esa función, nos devuelva 10 números aleatorios.

- **18. (P6) [SeMultiplicar.cpp]** Escribe un programa para aprender la tabla de multiplicar. Se generarán aleatoriamente dos enteros entre 2 y 9 y se preguntará ¿n x m?. Habrá entonces que introducir un valor y el ordenador tendrá que responder Bien o Mal. La pregunta se repetirá indefinidamente hasta que se conteste 0. Usa la función aleatorio del ejercicio "Aleatorios.cpp".
- **19. (Op2) [Adivina.cpp]** Escribir un programa tal que el ordenador genere un número aleatorio entre 0 y 99 y le pida al usuario que lo adivine indicando al final cuántos intentos ha necesitado. El ordenador irá dando pistas al jugador, indicando si el número introducido es mayor o menor que el generado, hasta que lo acierte. Usa la función aleatorio del ejercicio "Aleatorios.cpp".
- **20. [ProdEscalar.cpp]** Escribe un programa que calcule el producto escalar de dos vectores dados por sus coordenadas (x1,y1) y (x2,y2). Se deberá crear una función **producto\_escalar(x1,y1,x2,y2)** que devolverá el valor del producto. A esta función se la llamará desde la función principal.
- **21. [Mastermind.cpp]** Escribe un procedimiento para jugar al **mastermind**. Inicialmente el jugador 1 debe introducir una combinación secreta (4 enteros) y posteriormente, tras borrar la pantalla, el jugador 2 debe introducir combinaciones hasta acertar la combinación secreta. En cada ciclo se debe indicar el número de aciertos conseguido.
- **22. [CambioHorario.cpp]** Escribe un programa que efectúe conversiones de notación de 24 horas a notaciones de 12 horas. Por ejemplo, deberá convertir 14:25 a 2:25 PM. La entrada se da como dos enteros. Debe haber por lo menos tres funciones, una para la entrada que comprueba que son datos válidos, otra para la conversión y otra para la salida. Incluir un ciclo que permita que el usuario repita este cálculo con otros valores de entrada una y otra vez hasta que indique que desea terminar el programa.
- **23. (Op3) [Tarjetas.cpp]** Escribe un programa que nos muestre tarjetas por pantalla. El usuario podrá elegir la tarjeta desde un menú que le ofrece el programa (Tipos de tarjetas: "Felices Fiestas", "Feliz año nuevo", "Feliz cumpleaños", "Feliz día del padre", "Feliz día de la madre", "Enhorabuena" y "Eres un sol"). Usa caracteres i símbolos para realizar dibujos. Un ejemplo de tarjeta:

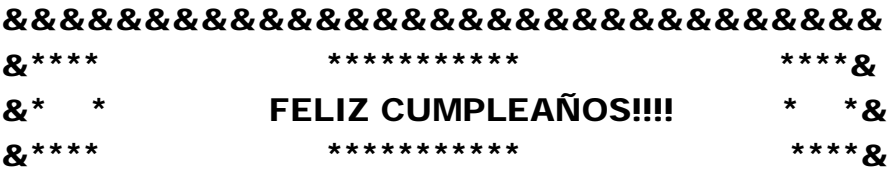

## &&&&&&&&&&&&&&&&&&&&&&&&&&&&&&&

Nota: utiliza una función para cada tarjeta.

**24. [Encriptar.cpp]** Escribe una función capaz de *encriptar* un código de 4 caracteres. Para ello recibirá, además de los 4 caracteres, un número entero que deberá ser sumado al código ASCII de

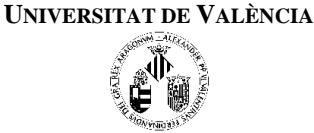

cada carácter para encriptarlo. Escribe también la función complementaria (*desencriptar*) y comprueba el comportamiento de ambas (ver figura).

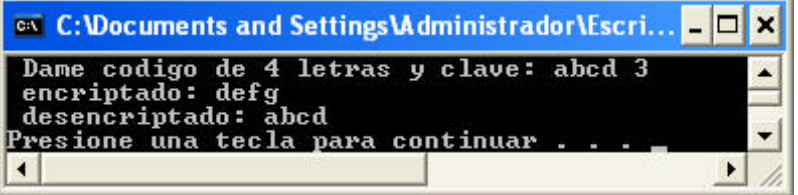

- **25.** Escribe una función que permita al usuario manejar vectores 2D (situados en el origen de coordenadas). Las funciones a implementar son:
	- Convertir un vector 2D de coordenadas polares (módulo, ángulo) a cartesianas (x, y) y viceversa.
	- Suma (int x1, int y1, int x2, int y2, int &xres, int &yres)  $\rightarrow$  suma dos vectores y devuelve el resultado sobre <xres, yres>.
	- Resta: resta dos vectores.
	- Producto escalar  $\leftarrow x1*x2 + y1*y2$ .
	- Girar (int x, int y, int angulo, int &xres, &yres)  $\rightarrow$  devuelve sobre <xres, yres > el vector <x,y > girado <angulo> grados en sentido antihorario (ver figura).

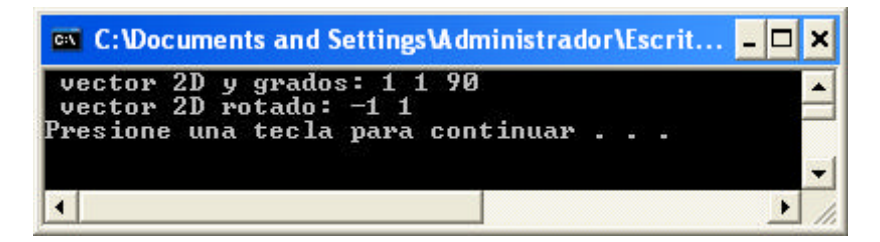

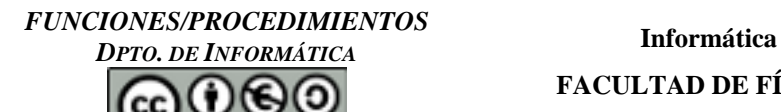

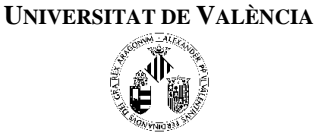

**26. (P1)** Los siguientes programas son incorrectos o no dan el resultado esperado. Indica el por qué y escríbelos de la manera correcta.

```
------------------------------------
      #include <iostream>
      #include <stdlib.h>
      using namespace std;
      void es_par(void)
      {
             if((valor_leido % 2) == 0)
                 cout<< "El valor "<<valor_leido<<" es par\n";
             else
                 cout<< "El valor "<<valor_leido<<" es impar\n";
      }
      int main(void)
      {
             int valor_leido;
             cout << "Introduce un valor";
             cin >> valor_leido;
             es_par();
             system("PAUSE");
             return 0;
      }
------------------------------------
      #include <iostream>
      #include <stdlib.h>
      using namespace std;
      void pide_caracter(char letra)
      {
             do{
                 cout <<"Introduce una letra minuscula\n";
                 cin >> letra;
             } while((int(letra)<int('a'))|| ((int(letra)> int('z'));
      }
      int main(void)
      {
             char mi_letra = '?';
             pide_caracter(mi_letra);
             cout << "La letra leida es" <<mi_letra<< endl;
             system("PAUSE");
             return 0;
      }
```
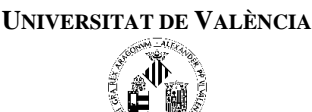

**27.** Esta práctica consiste en realizar un programa, correctamente modulado utilizando funciones, para emitir las facturas de los clientes de una **compañía de alquiler de automóviles sin conductor**.

Se leerá de teclado, nombre, edad, fecha de emisión del carnet de conducir, y número de tarjeta de crédito, Tipo de vehículo (A, B o C) y número de días de alquiler.

Se implementarán las siguientes funciones:

1. (\*) Comprobar Cliente

Si el cliente es menor de 25 años se le cobrará un suplemento de 30€

2. (\*) Comprobar Carnet

Se comprobará si el cliente posee más de cinco años de carnet, en caso contrario se mostrará un mensaje por pantalla informando de ello y se le cobrará un suplemento de 60€.

3. (\*) Calcular alquiler.

El precio del alquiler de un coche

- de tipo A es 40€ por día
- de tipo B es  $30 \in y$
- de tipo C es 20€.

Si el vehículo es de tipo A se incluye un seguro a todo riesgo que se mostrará en la factura de 20€. Si el vehículo es de tipo B se incluye una cobertura parcial (con una franquicia de 300€) por daños por choque y por robo que se mostrará en la factura y el alquiler se incrementa en 10€.

Independientemente del tipo de vehículo todos incluyen 1050 Km gratis.

4. Calcular descuentos

Si el número de días de alquiler es superior a una semana se descontará 50€.

Si el importe es superior a 200€ se le aplicará un descuento del 3%

5. Imprimir factura por pantalla mostrando los datos del cliente, del vehículo, el número de días de alquiler, los seguros que incluye y el importe final.

6. Cierre del día

Al final de cada sesión se mostrará el importe total facturado entre todos los vehículos que se han alquilado.